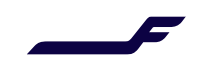

March <sup>2022</sup>

## OrderCancel Response

## **Description**

Additional cancellation information is returned to the seller to ease the back-office reconciliation and auditing:

- Ticket, EMD, and coupon details.
- Settlement authorisation code (SAC).
- The Form of Payment in which the paid amount is refunded.

## Process

The OrderCancel is processed as follows:

- Settlement authorisation code (SAC) and document information are retrieved.
- Refunded amounts are computed per the original FOP (Smart FOP).
- Tickets/EMD are voided or refunded (depending on the query).
- Itinerary is cancelled.

## Illustration

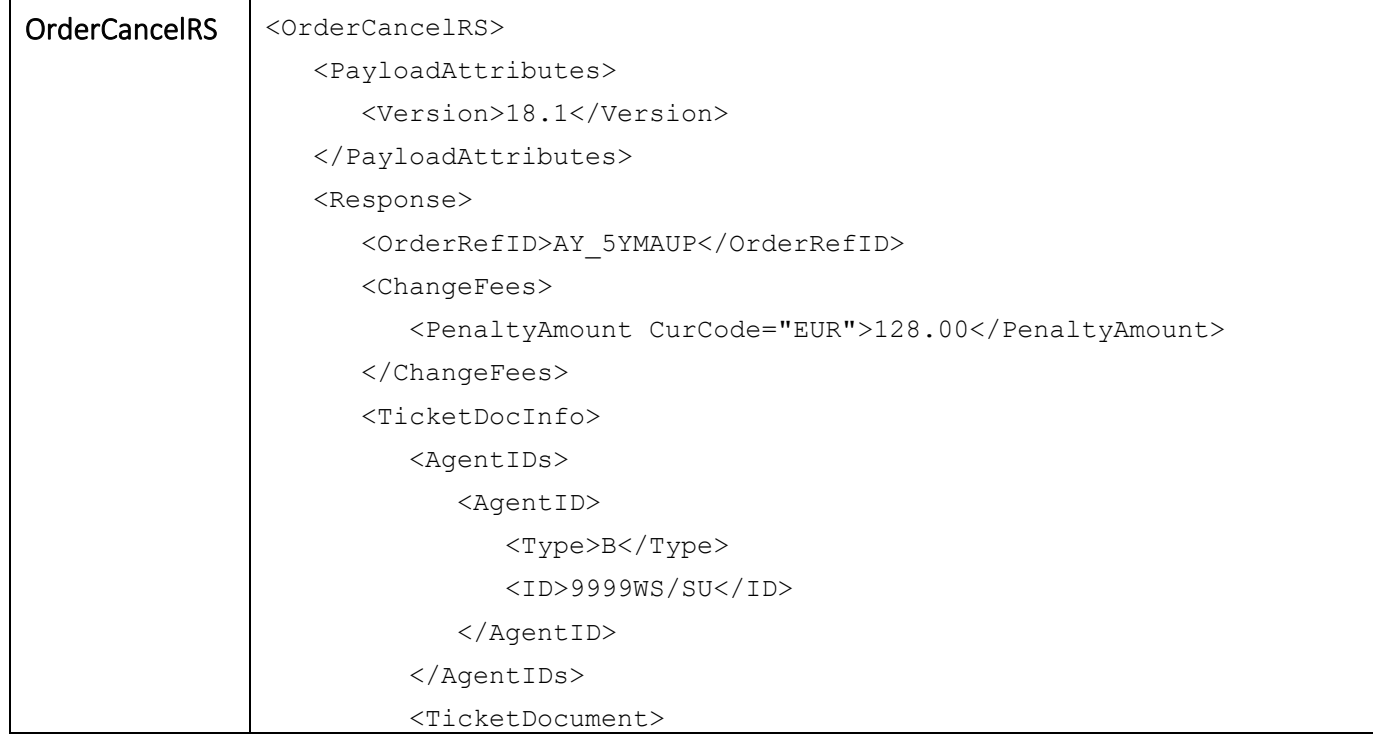

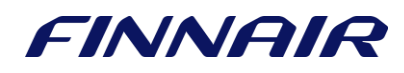

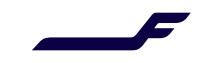

```
 <TicketDocNbr>1722434103295</TicketDocNbr>
      <Type>T</Type>
      <NumberofBooklets>1</NumberofBooklets>
      <CouponInfo>
         <CouponNumber>1</CouponNumber>
         <FareBasisCode>
             <Code>V16FRRPO</Code>
         </FareBasisCode>
         <Status>E</Status>
         <SettlementAuthCode>123ABC</SettlementAuthCode>
         <AddlBaggageInfo>
             <AllowableBag Number="0" />
         </AddlBaggageInfo>
      </CouponInfo>
      <ReportingType>BSP</ReportingType>
   </TicketDocument>
</TicketDocInfo>
<TicketDocInfo>
   <AgentIDs>
      <AgentID>
         <Type>B</Type>
         <ID>9999WS/SU</ID>
      </AgentID>
   </AgentIDs>
   <Payments>
      <Payment>
         <Method>
             <PaymentCardMethod>
                <CardType>VI</CardType>
                <MaskedCardNumber>XXXX00002</MaskedCardNumber>
             </PaymentCardMethod>
             <CashMethod>
                <Amount Code="EUR">1437.48</Amount>
             </CashMethod>
         </Method>
      </Payment>
      <Payment>
         <Method>
             <CashMethod>
                <Amount Code="EUR">13.52</Amount>
             </CashMethod>
         </Method>
      </Payment>
```
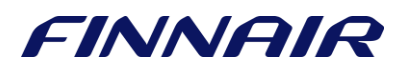

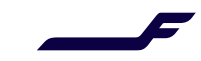

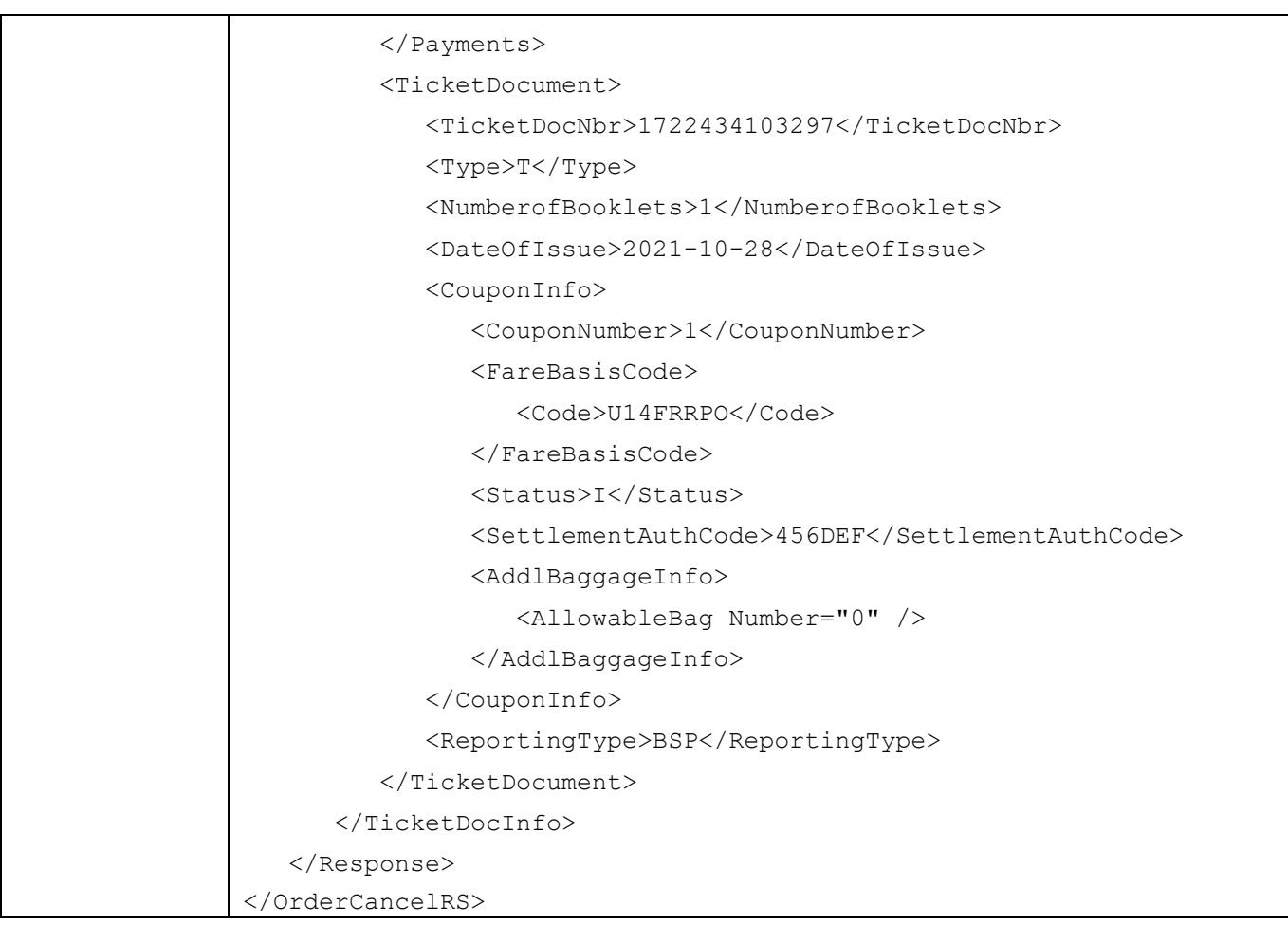

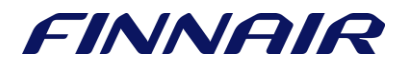